# **PROTOCOL** FY21 REPORTING SYSTEM

# FOR SVPP PROGRAMS

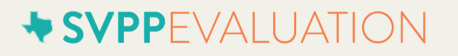

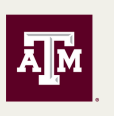

**TEXAS A&M UNIVERSITY Center for Community** Health Development

# **TABLE OF CONTENTS**

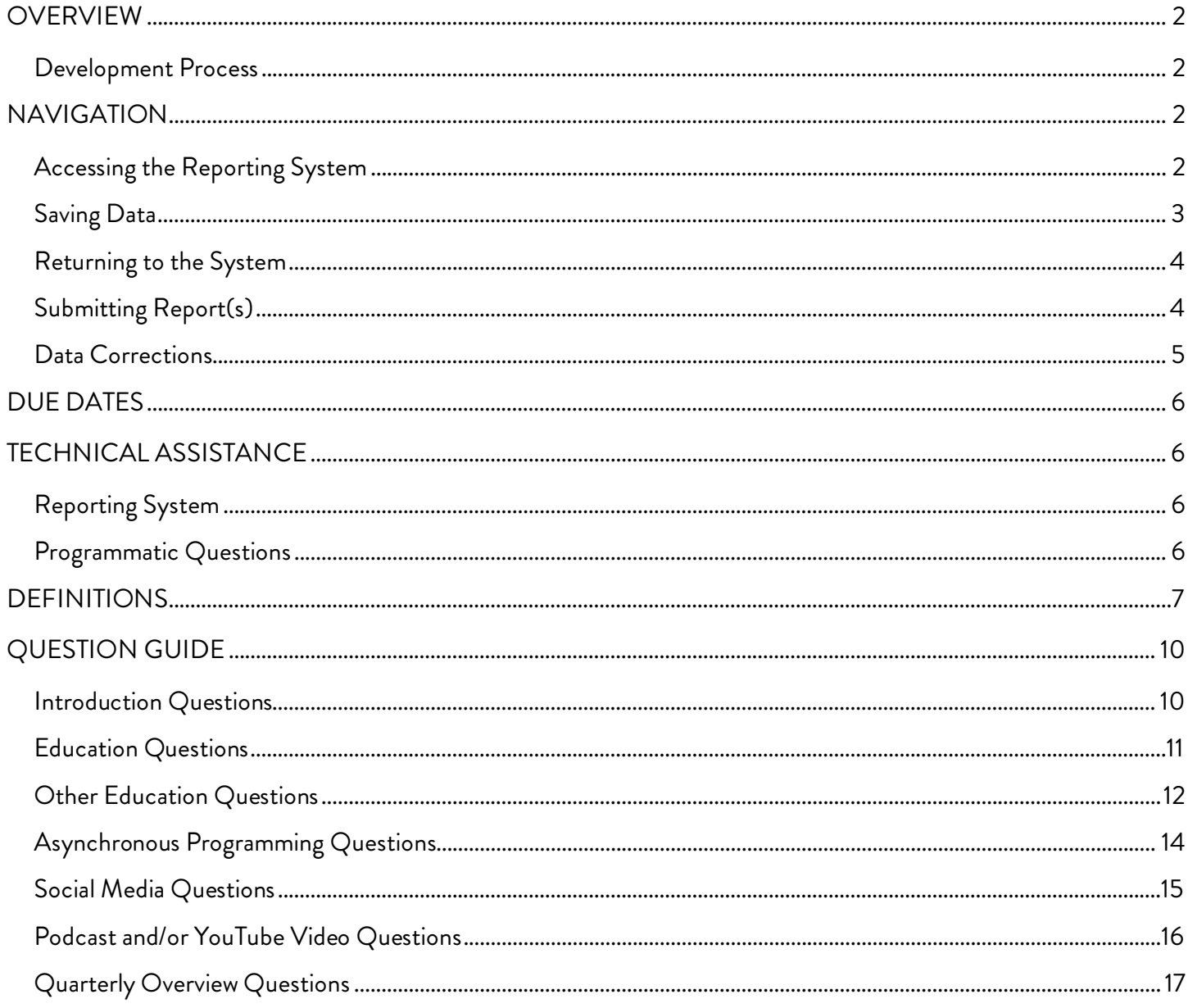

# <span id="page-2-0"></span>**OVERVIEW**

This document contains information about the Sexual Violence Primary Prevention (SVPP) Program Reporting System. The reporting system and protocol were developed by a team of evaluators at Texas A&M University to streamline site data collection. This reporting system satisfies reporting requirements for the *SAPCS-Federal grant program - Rape Prevention and Education* funds only. The reporting system is designed to allow organizations to input data on a monthly or quarterly basis, as preferred. We strongly encourage you to have this protocol available as you enter data into the data collection system. It contains specific definitions and other information you will need as you record your activities.

### <span id="page-2-1"></span>**DEVELOPMENT PROCESS**

The evaluation team closely examined various program reporting documents to ensure collection of required data. Specifically, information from the following reports were condensed into the system:

- Rape Prevention and Education (RPE) Program Report Tools required by the Centers for Disease Control and Prevention (CDC);
- RPE Work Plan Tool required by the CDC; and
- SAPCS-Federal Quarterly Performance Report (QPR) required by the Office of Attorney General (OAG) of Texas.

The OAG Primary Prevention Program Administrator and staff from the Grants Administration were consulted to ensure that the reporting system requirements were in line with OAG requirements.

# <span id="page-2-2"></span>**NAVIGATION**

The reporting system is an online data collection tool hosted through Qualtrics. Data input and submission will require internet access.

### <span id="page-2-3"></span>**ACCESSING THE REPORTING SYSTEM**

The reporting system is accessed through the Texas SVPP Evaluation website. Instructions for accessing the system are as follows:

- 1. Go to **[www.evalsvpptx.com](http://www.evalsvpptx.com/)**.
- 2. Click on the REPORTING tab.

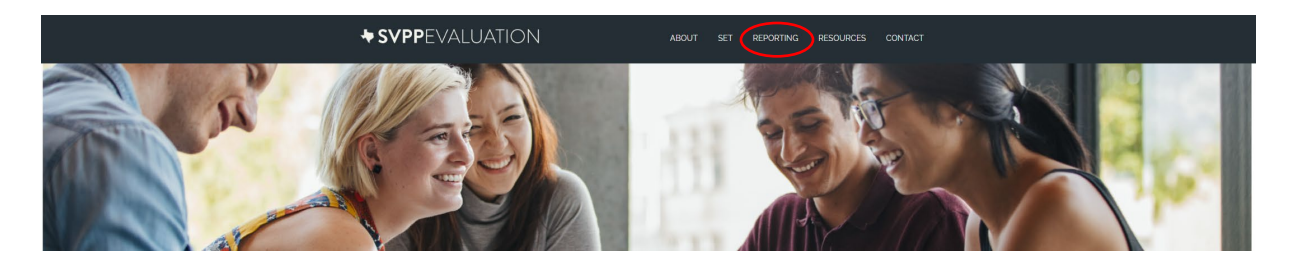

3. The SVPP program reporting system links for sexual assault programs are in the turquoise box on the left side of the screen. Scroll to and click on the quarterly reporting button that corresponds with the quarter you would like to report.

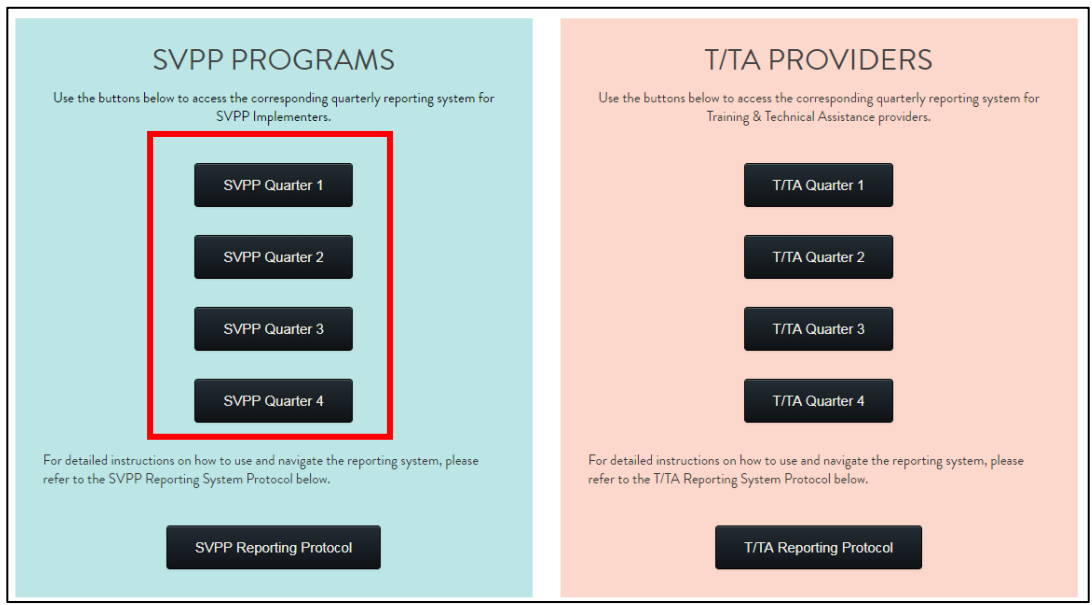

4. You will be asked to enter your password which has been assigned to you by the Texas A&M Evaluation team and is unique to your organization. If you are unsure of your organization's password, please go to **[www.evalsvpptx.com/contact](http://www.evalsvpptx.com/contact)** and fill out the form to request your password be sent to you via email.

### <span id="page-3-0"></span>**SAVING DATA**

At the bottom of each page that requires data input, there is a "SAVE & CONTINUE" button. This button saves all the data on the current page. You *must* click this button to save your data, even if you have not filled in all of the requested information on the page. When you return to the reporting system at a later time, you will automatically be directed to the last page you were on.

### <span id="page-4-0"></span>**RETURNING TO THE SYSTEM**

The system is designed to allow you to return to the system if you are unable to input all of your quarterly data at one time. Once you have saved inputted data and exited the reporting system by closing your browser, you can return to the system through the Texas SVPP Evaluation website (**[www.evalsvpptx.com](http://www.evalsvpptx.com/)**). You will enter your password and then automatically be directed the page where you left off. If you certify and submit your quarterly data and return to the system, the previously submitted data is no longer visible to you as it has been received by the evaluation team. If you need to edit submitted information, submit a data corrections form (instructions provided on page 5).

### <span id="page-4-1"></span>**SUBMITTING REPORT(S)**

As required by the OAG, you will be prompted with a certification page at the end of each quarter before you submit your data. After you have input all required data for the reporting period, you will be required to enter the name of the authorized individual who will be verifying your data.

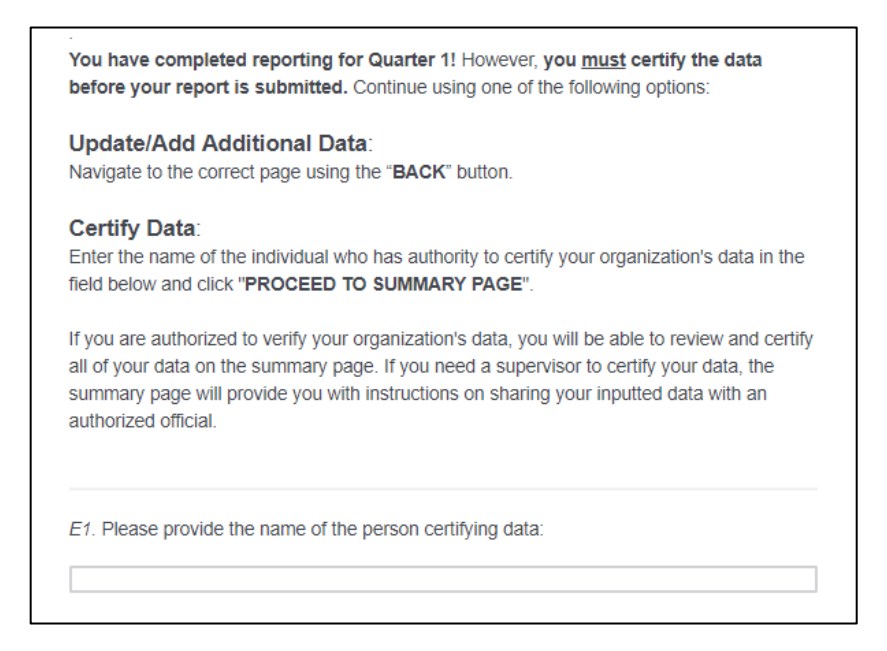

Follow the instructions on this page to proceed to the summary page where the authorized official will be able to review and verify data for the reporting period.

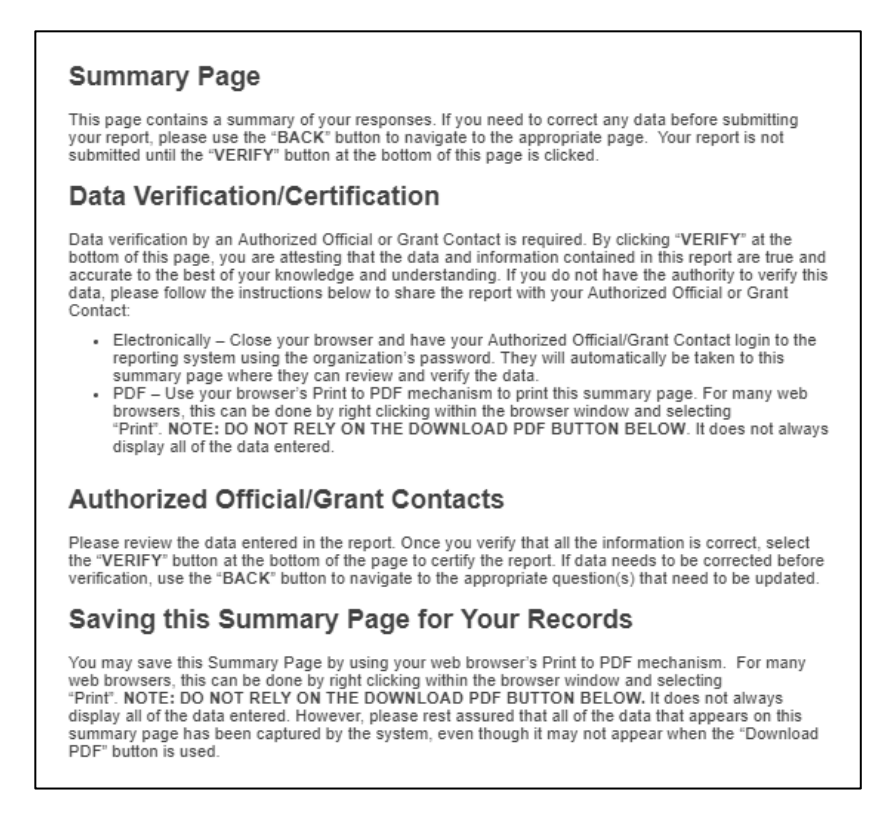

The summary page is your opportunity to review all your inputted data for the reporting period before it is officially submitted. Once you have reviewed your data and do not have any additions or edits, the authorized official of your organization must verify your data by clicking "VERIFY" at the very bottom of the summary page. By verifying the data, the authorized official attests that the data and information contained in the report are true and accurate to the best of their knowledge and understanding.

### <span id="page-5-0"></span>**DATA CORRECTIONS**

In the event that submitted data needs to be corrected, the grantee will be responsible for submitting a form through the Texas SVPP Evaluation website (**[www.evalsvpptx.com](http://www.evalsvpptx.com/)**). Instructions for accessing the form are as follows:

- 1. Go to **[www.evalsvpptx.com](http://www.evalsvpptx.com/)**.
- 2. Click on the REPORTING tab.
- 3. Scroll to the SUBMITTING DATA CORRECTIONS form.
- 4. Complete the required fields and click "Submit".

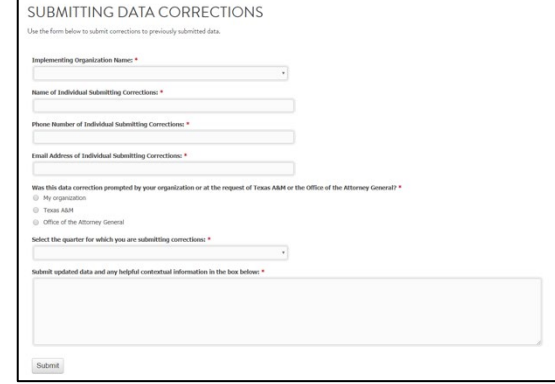

# <span id="page-6-0"></span>**DUE DATES**

Your SAPCS-Federal Performance Report must be submitted quarterly via the SVPP Reporting System within 30 days of the end of the quarter. Reports are due on or before the following dates:

- **May 30th** Quarter 1 (February, March, and April)
- **August 30th** Quarter 2 (May, June, and July)
- **November 30th** Quarter 3 (August, September, and October)
- **February 28th** Quarter 4 (November, December, and January)

# <span id="page-6-1"></span>**TECHNICAL ASSISTANCE**

### <span id="page-6-2"></span>**REPORTING SYSTEM**

For technical assistance regarding this reporting system, please contact Emily Martin at **emilymartin@tamu.edu** (preferred) or **979-436-9350**.

### <span id="page-6-3"></span>**PROGRAMMATIC QUESTIONS**

For programmatic reporting questions, please contact Peggy Helton at **peggy.helton@oag.texas.gov** or **512-936-1423**.

# <span id="page-7-0"></span>**DEFINITIONS**

#### Definitions of terms for reporting SAPCS-Federal activities.

Community – any defined population with shared characteristics and environments, including schools, neighborhoods, cities, organizations (e.g., workplaces), or institutions.

Community-level Strategies – strategies that target the characteristics of settings (e.g., school, workplaces, and neighborhoods) that increase risk for, or protect people from, violence

Outcomes to be measured – identified in the Texas Logic Model and seeks to determine if the program made a difference and was successful in bringing about the intended changes. All funded organizations will be required to conduct the evaluation included in their chosen program. Additionally, all funded organizations will be required to collect outcomes and use specific measurement tools provided by the OAG.

Outputs – product of program activities.

Population of Focus –  $6<sup>th</sup>$  – 12<sup>th</sup> grade (or age equivalent if not in a school setting), college/university students, and adult influencers. The population of focus is the population chosen by an organization in which prevention programming is designed to create a change.

Program – is a specific curriculum, training, or policy being implemented (e.g., Bringing in the Bystander, Second Step, etc.).

Protective Factors -events, conditions, situations, or exposure to influences that impede the initiation of sexual violence in at-risk populations and in the community. See Texas Programming Summary for list of Texas specific protective factors.

Reach – measures the degree to which the population of focus is affected by the prevention strategy. Usually reach is a count of the number of individuals, organizations, and/or communities affected by the prevention strategy. Reach is calculated by dividing the actual number of people/entities served by the potential number of people/entities served and involves the following two components:

- Potential Reach the number of individuals, organizations, or communities that could possibly be affected by or receive the prevention program. When calculating potential reach, grantees should consider how many individuals, organizations, and/or communities they expect to reach through programming which may be less than the total number of individuals, organizations, and/or communities within your selected community. For examples:
	- o Potential reach at the individual level if your population of focus is college age men and there are 1,000 students in the college, 500 of which are men, then your potential reach for individuals would be 500.
- o Potential reach at the organizational level if your population of focus is a city and there are 100 organizations within your city, but you only plan on reaching 10 organizations, then your potential reach at the organizational level would be 10.
- o Potential reach at the school level if your selected community is a school district with 10 schools in the district, but you plan on reaching only 5 of those schools, then your potential reach at the school level would be 5.
- o Potential reach at the community level the potential reach will always be the number of communities listed on your programming summary. For example, if you have listed 1 city, your potential reach at the community level will be 1. If you listed 1 neighborhood, 1 college, and 1 organization, then your potential reach at the community level would be 3.
- Actual Reach the number of individuals, organizations, or communities that are affected by or received the prevention strategy.

Risk Factors for Sexual Violence – events, conditions, situations, or exposure to influences that result in the initiation of sexual violence. See Texas Programming Summary for list of Texas specific risk factors.

Social Norms – group-level beliefs and expectations of members' behavior.

Strategy – a specific program, policy, or practice. A strategy is an activity (e.g., environmental change, policyrelated activity, social norms change activity, bystander intervention training, healthy relationship education) intended to prevent violence and promote health in a group of people). This is a general definition provided by the CDC and should be considered within the guidance of the Texas SAPCS-Federal Programming Summary.

Texas SAPCS-Federal Programming Summary – contains information on focus areas, approaches, specific program requirements, risk and protective factors, programs available for use with SAPCS-Federal funds, definitions of specific terms, and general guidance relevant to the SAPCS-Federal grant. You can access an electronic copy of the document at **https://evalsvpptx.com/resources**.

#### Additionally, the following definitions should be used when you report your allocation of resources.

Educational Seminars – live, interactive programs delivered to program participants only, in-person or virtually (e.g. individuals that participate in programming such as Be Strong, Bringing in the Bystander, Close to Home, etc.).

Training Programs for Professionals – any live, interactive training (in person or virtual) provided to professionals as a result of programming.

Other Education – live, interactive instruction, outside of implementing your chosen program, aimed at internal or external audiences, conducted in person or in a virtual environment. Education to internal audiences refers to groups internal to your organization such as agency staff, volunteers, or board members. Education to external

audiences refers to groups outside your organization such as coalition members, community stakeholders, and youth (other than program participants).

- Internal audiences refers to groups internal to your organization such as agency staff, volunteers, or board members.
- External audiences Planning Group –planning group meetings are reported under Other Education External - Planning Group.
- External Audiences Other groups other than program participants or planning group members.

Asynchronous programming – implementation of whole sessions of chosen program (e.g. Bringing in the Bystanders, Be Strong, etc.) using pre-recorded lectures (including podcasts) and digital curriculum materials where participants respond through email, discussion boards, social networking, and collaborative documents at a time of their own choosing.

Coalition Building – efforts involve building an alliance or partnership of groups working together to achieve a common purpose or to engage in joint activity.

Community Mobilization – efforts involve engaging every level of the community working together to follow a systematic process and take actions to design and implement preventive activities.

Policy Education – educating the public on the evidence associated with potential organizational and public policy solutions to prevent sexual violence (e.g. research on policy alternatives and their impact; educating the public with examples of best practices or success stories across states or localities; compiling and communicating the results of research on health issues and policy approaches that have successfully addressed them; upon formal, written request, providing public officials with technical advice or assistance concerning evidence of program or policy effectiveness) Important note: Examples of unallowable activities (e.g. lobbying) with RPE funds: grassroots lobbying (calls to action; sign-on letters urging support for a bill; media campaign ads recommending the public contact legislators); or direct lobbying (any kind of communication to legislators that refer to and reflect a view on a specific pending or proposed measure.

Social Norms Change – changing or modifying negative or harmful social norms, and promoting social norms that protect against violence.

Strategic Planning – time and resources spent on planning programming (e.g. staff meetings discussing implementation, de-briefs with staff, etc.)

Staff Development – conferences, webinars, and other training attended by grant funded staff such as the Prevention Institute, the National Sexual Assault Conference, etc.

Evaluation - time and resources spent on evaluation efforts including administering surveys, recording survey results, and using evaluation results for program improvement.

# <span id="page-10-0"></span>**QUESTION GUIDE**

The question guide portion of this protocol details and clarifies what is being asked in each question of the reporting system. Each section header corresponds to each page of the reporting system. The title of each page of the reporting system is located at the top of that page. A description of the section content and the frequency at which each question is asked in the reporting system is listed below each section header. Each question is displayed in the left column, the question type (data field) in the middle column, and further explanation of each question in the right column.

### <span id="page-10-1"></span>**INTRODUCTION QUESTIONS**

These questions cover basic programmatic information including contact information for the person responsible for data corrections. All questions on this page are required.

#### **Question frequency: Quarterly**

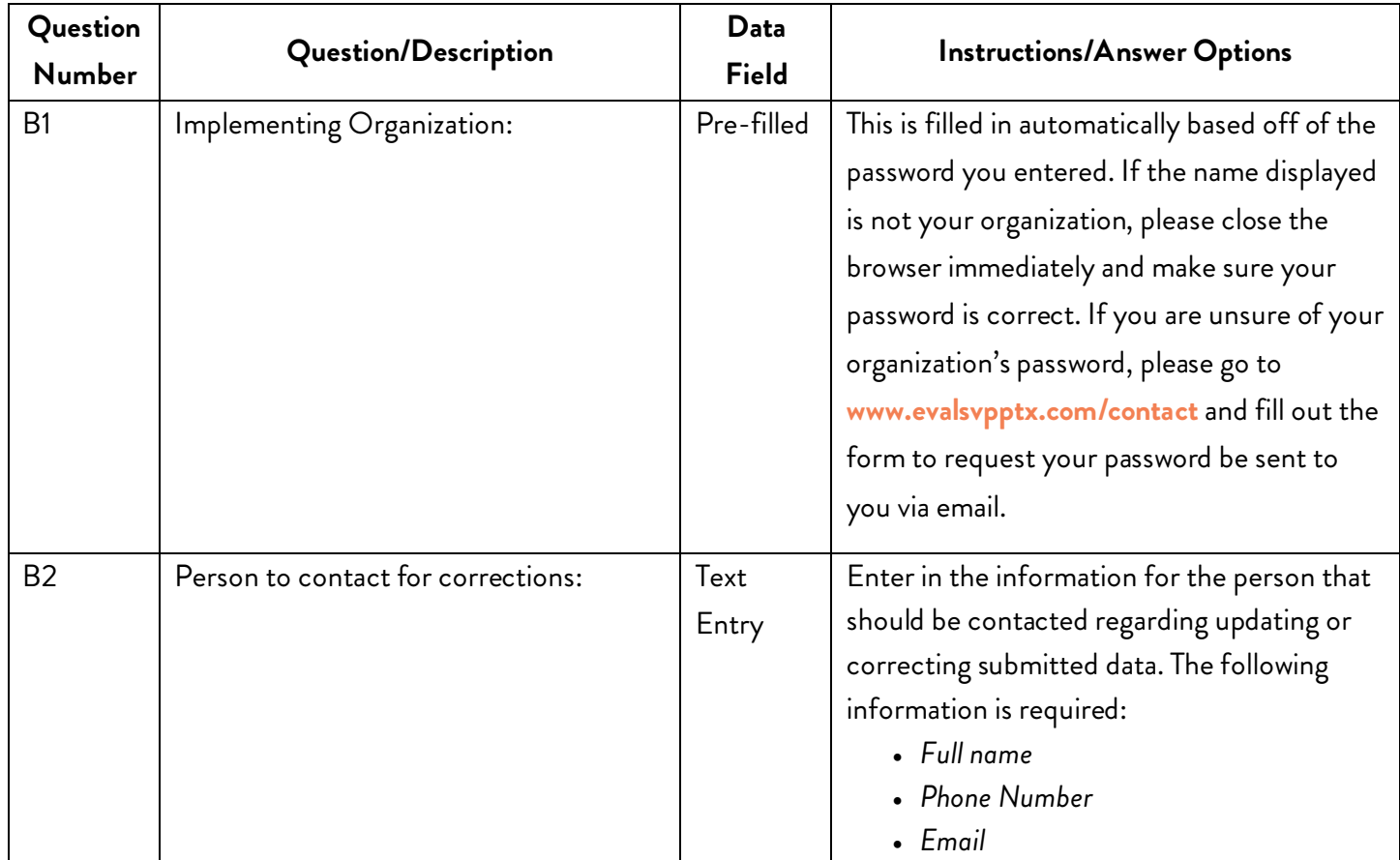

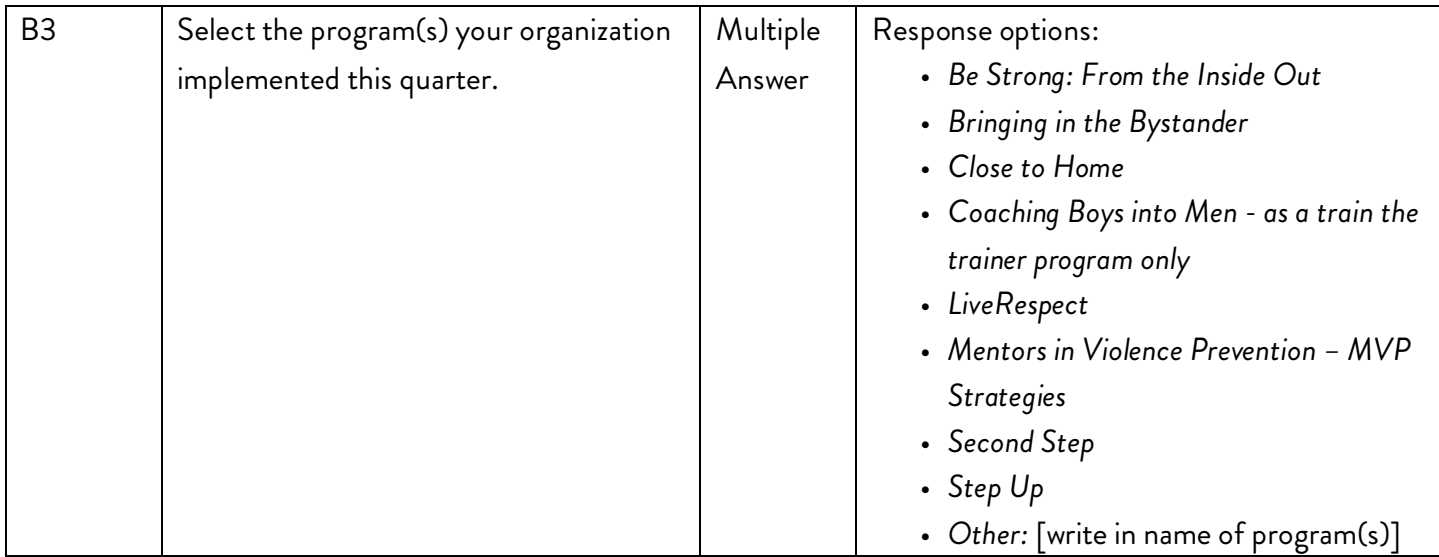

If you have a planning group that meets regularly, regardless of what program you are implementing, report meetings (virtual or face to face) under Other Education, External Audiences, Planning Group. This includes meetings led by SAPCS-Federal staff with your planning group when they meet to discuss prevention activities. Additionally, be sure to describe these activities under your community level activities (Q2) and under either coalition building (Q1i) or community mobilization (Q1j) depending on which definition best describes your activities.

### <span id="page-11-0"></span>**EDUCATION QUESTIONS**

These questions regard monthly education activities, including participant information. Education means live, interactive instruction conducted in person or in a virtual environment.

### **Question frequency: Monthly**

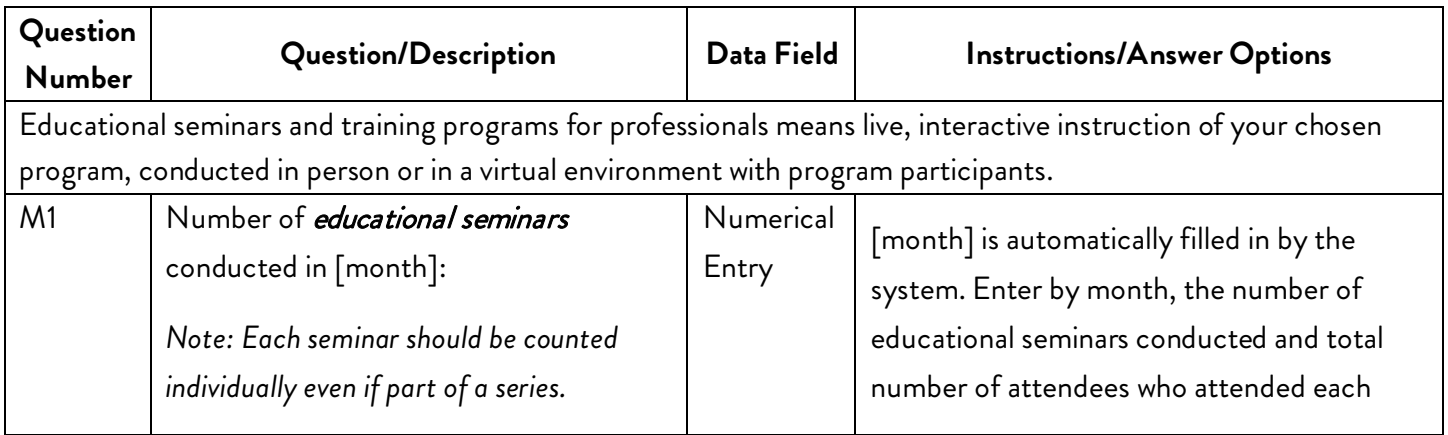

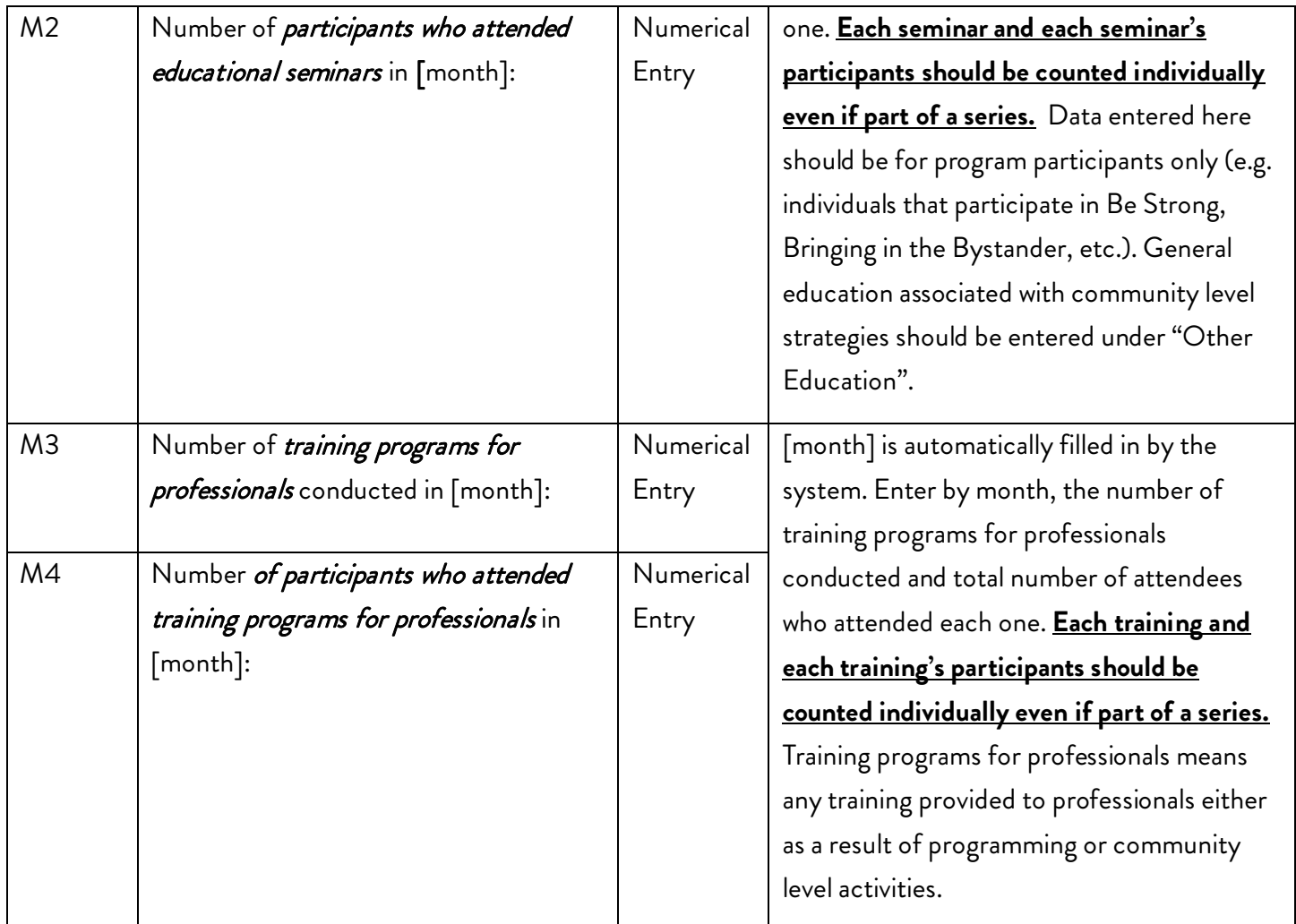

### <span id="page-12-0"></span>**OTHER EDUCATION QUESTIONS**

These questions regard education given to people other than program participants or training programs for professionals, focusing on internal and external audiences. See definitions on pages 7 - 9. Other education means live, interactive instruction conducted in person or in a virtual environment.

### **Question frequency: Monthly**

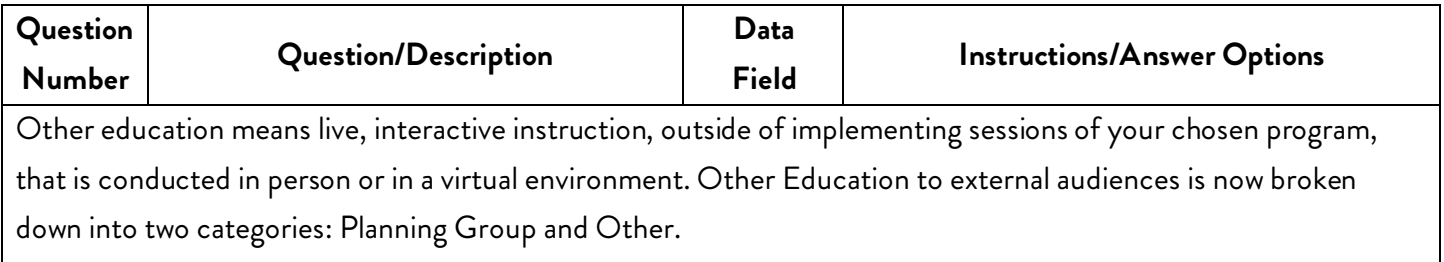

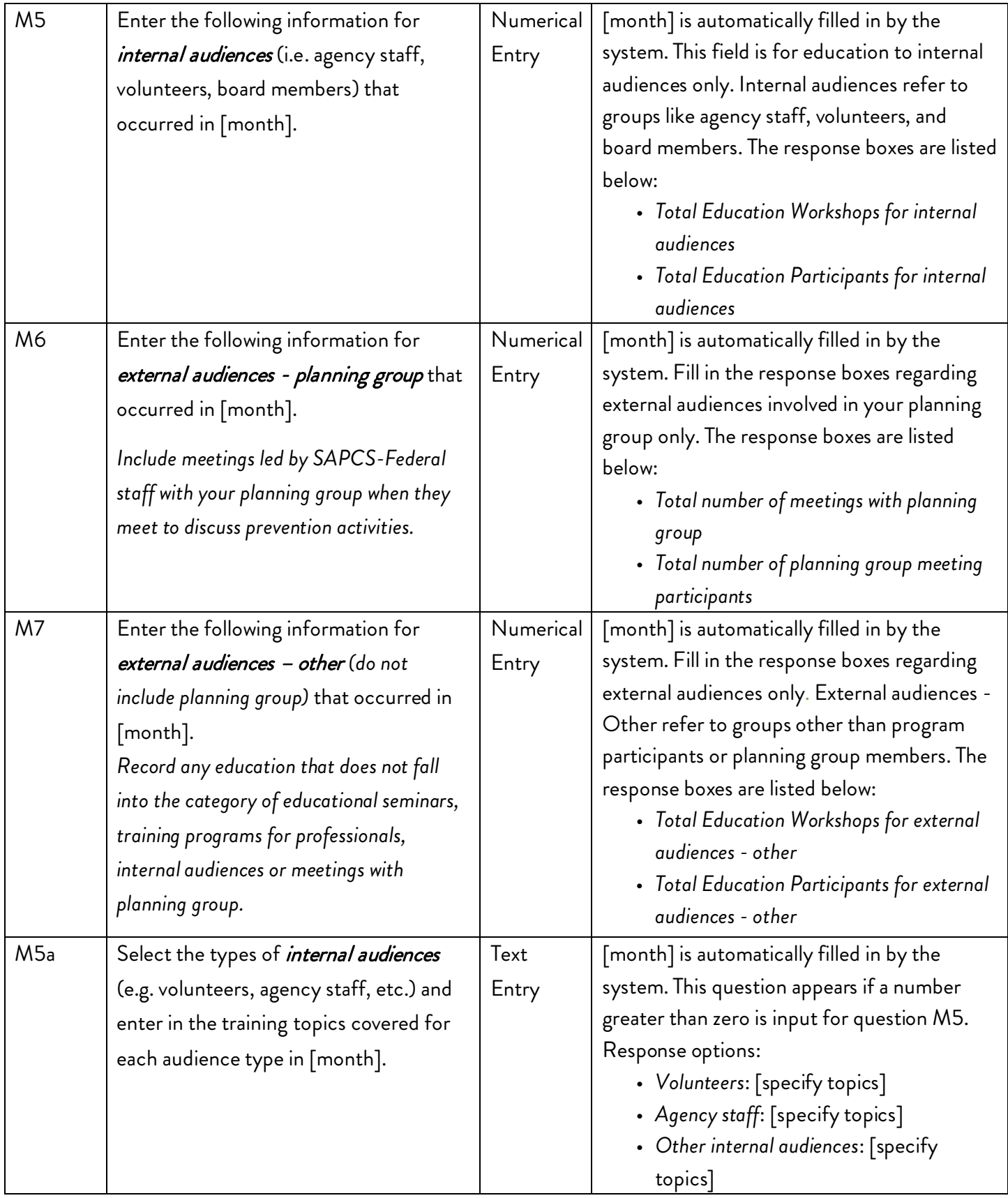

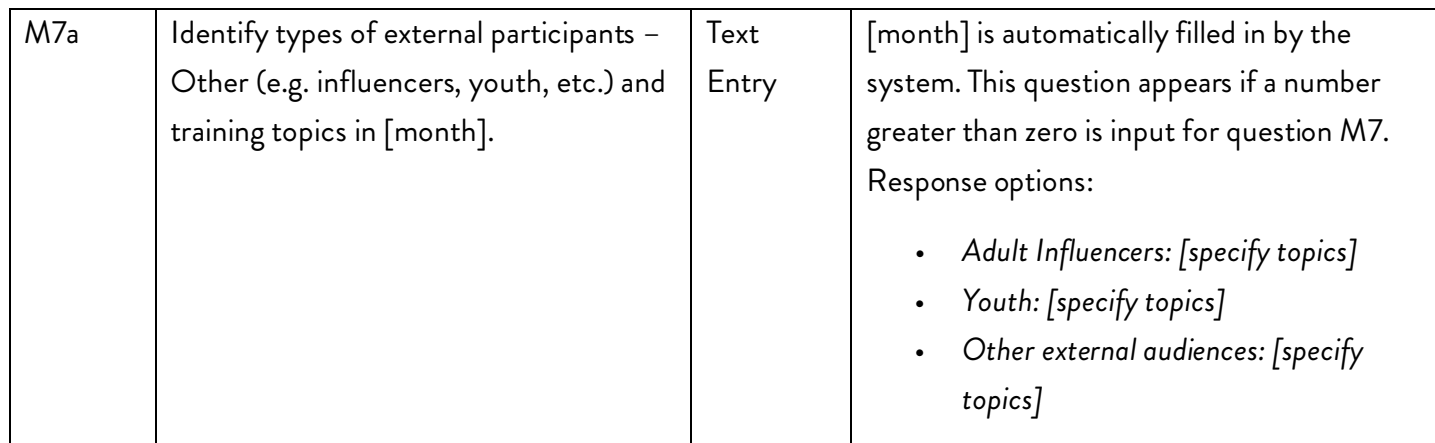

### <span id="page-14-0"></span>**ASYNCHRONOUS PROGRAMMING**

#### **Question frequency: Monthly**

This question captures information about asynchronous programming provided each month. Asynchronous programming means you are implementing whole sessions of your chosen program (e.g. Bringing in the Bystander, Be Strong, etc.) using pre-recorded lectures (including podcasts) and digital curriculum materials where participants respond through email, discussion boards, social networking, and collaborative documents at a time of their own choosing.

<span id="page-14-1"></span>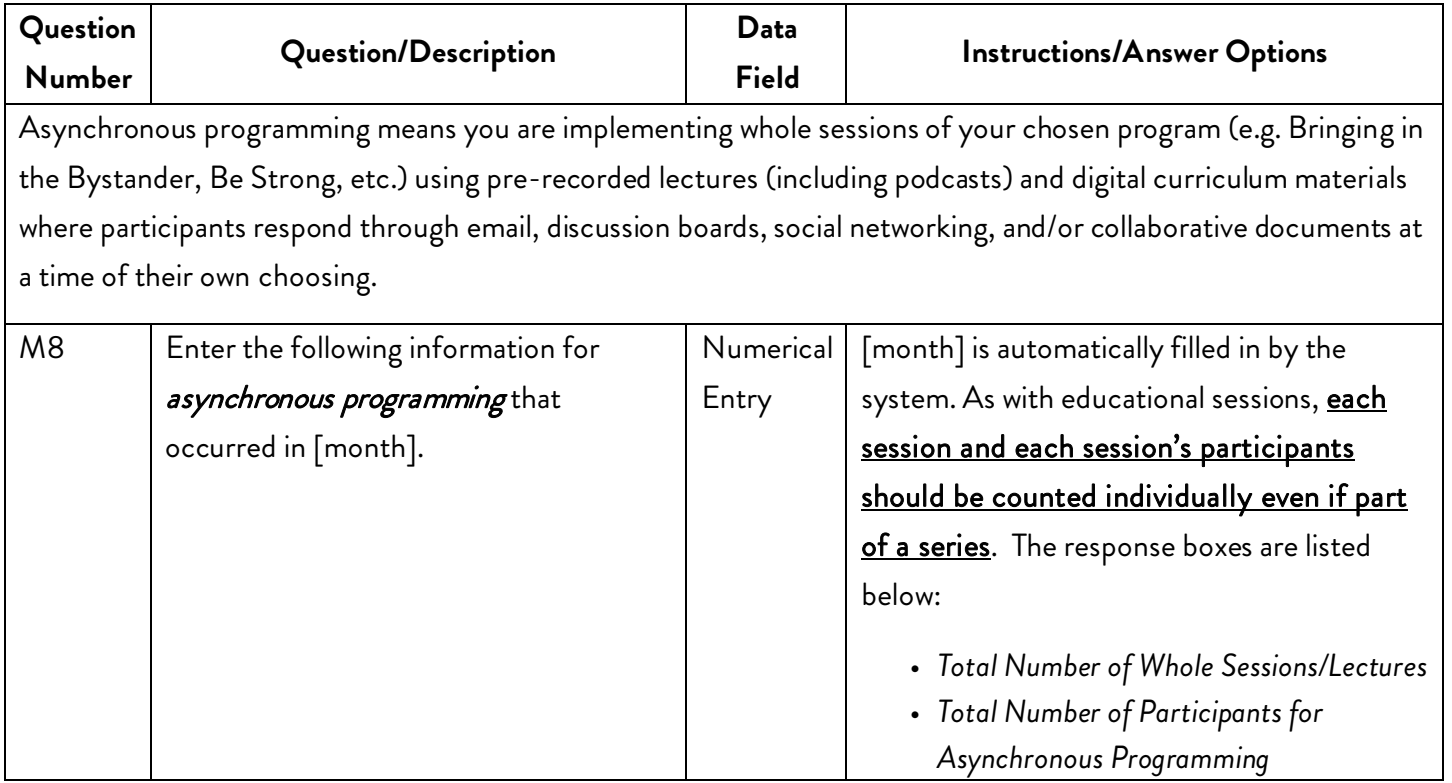

## **SOCIAL MEDIA QUESTIONS**

### **Question frequency: Quarterly**

<span id="page-15-0"></span>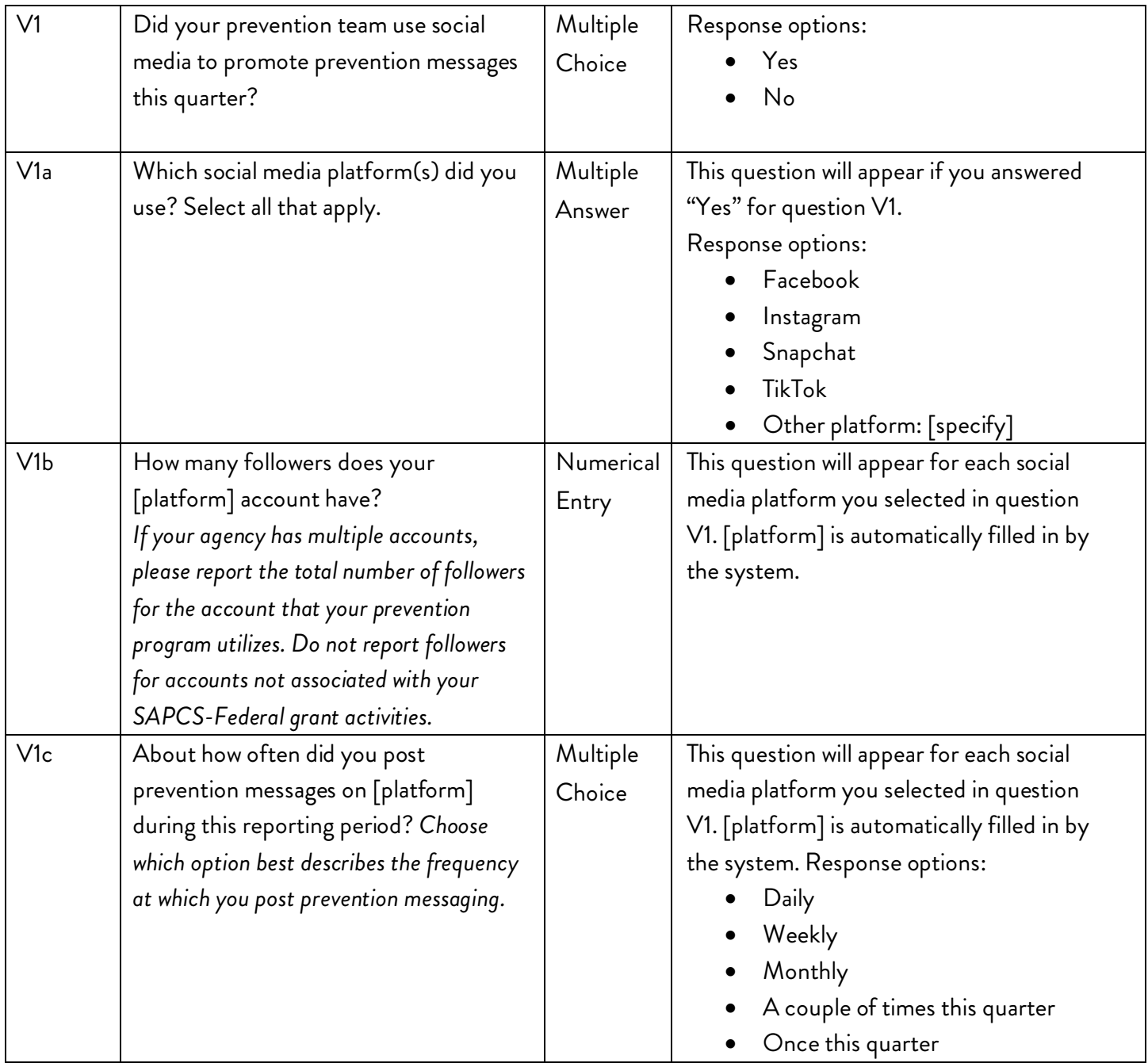

### **PODCAST AND/OR YOUTUBE VIDEO QUESTIONS**

#### **Question frequency: Quarterly**

Podcasts and YouTube videos are digital audio or audio/visual files made available on the computer or through a mobile device for an individual to access at their convenience. The content is not inherently interactive and may be on a stand-alone topic or part of a series. Do not count pre-recorded programming (curriculum) sessions in this section; those should be captured in the previous Asynchronous Programming section.

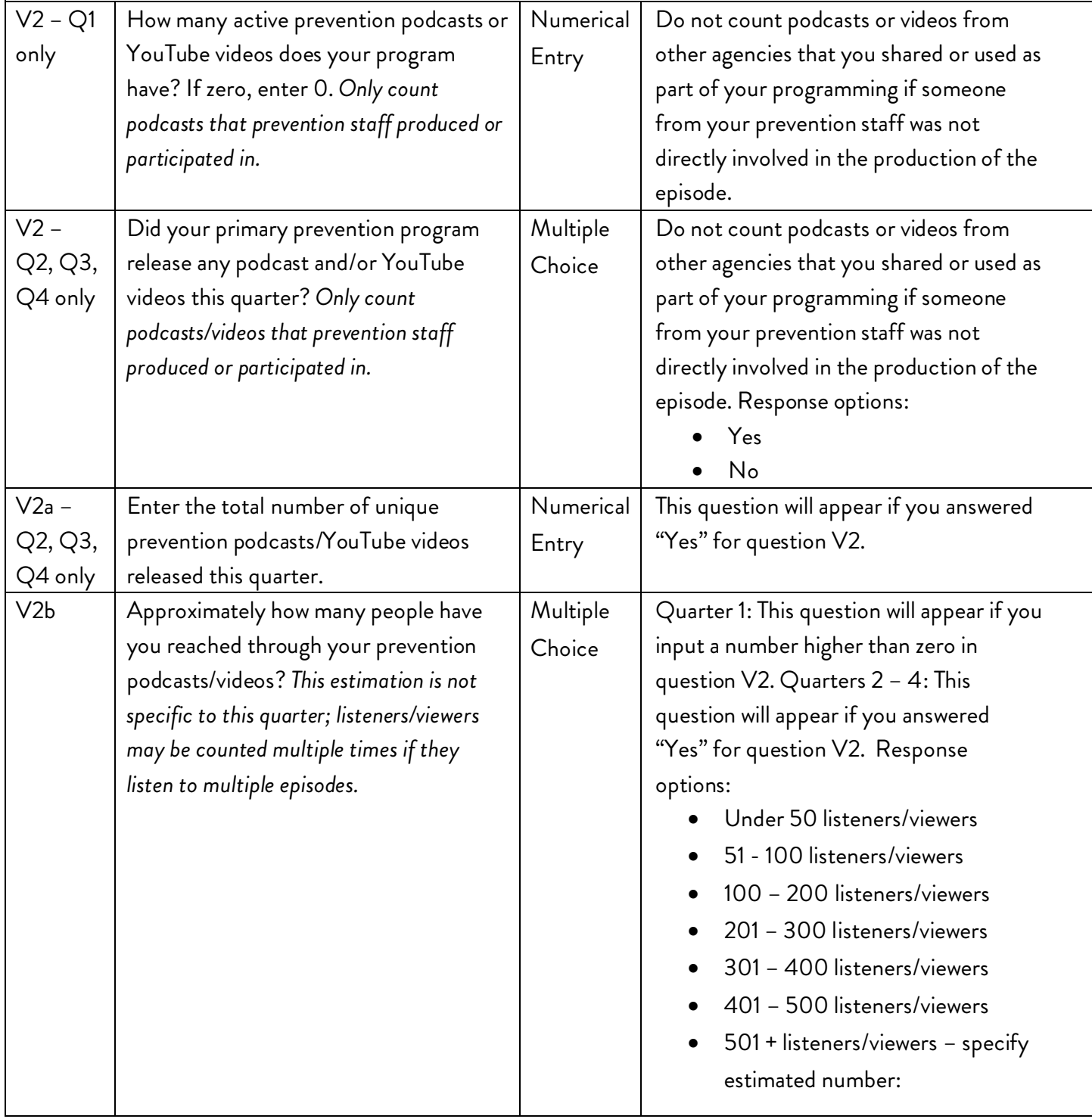

### <span id="page-17-0"></span>**QUARTERLY OVERVIEW QUESTIONS**

These questions regard the entire quarter as a whole (i.e. all three months combined), including reporting on resources used and highlights of activities during the quarter.

#### **Question frequency: Quarterly**

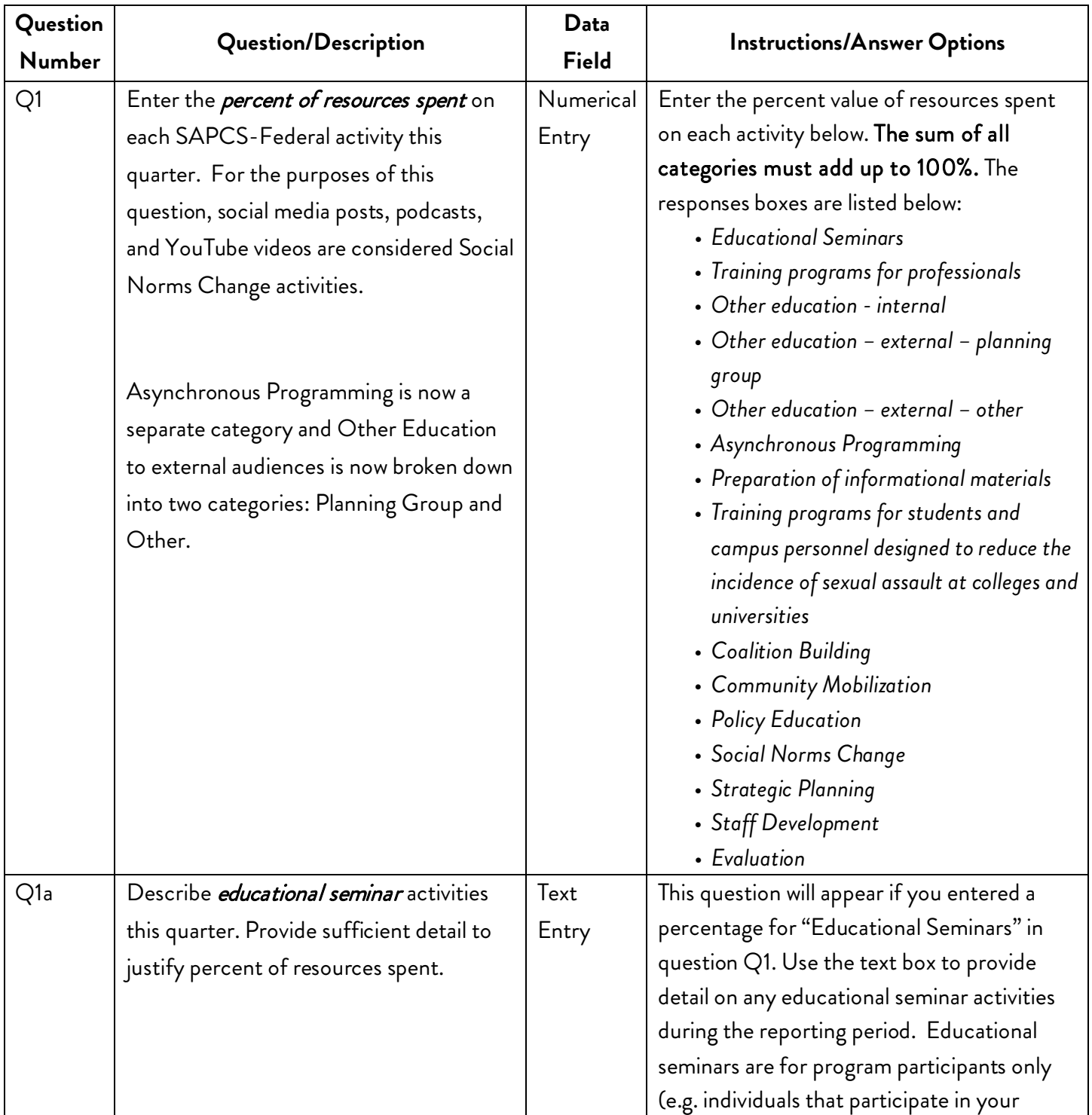

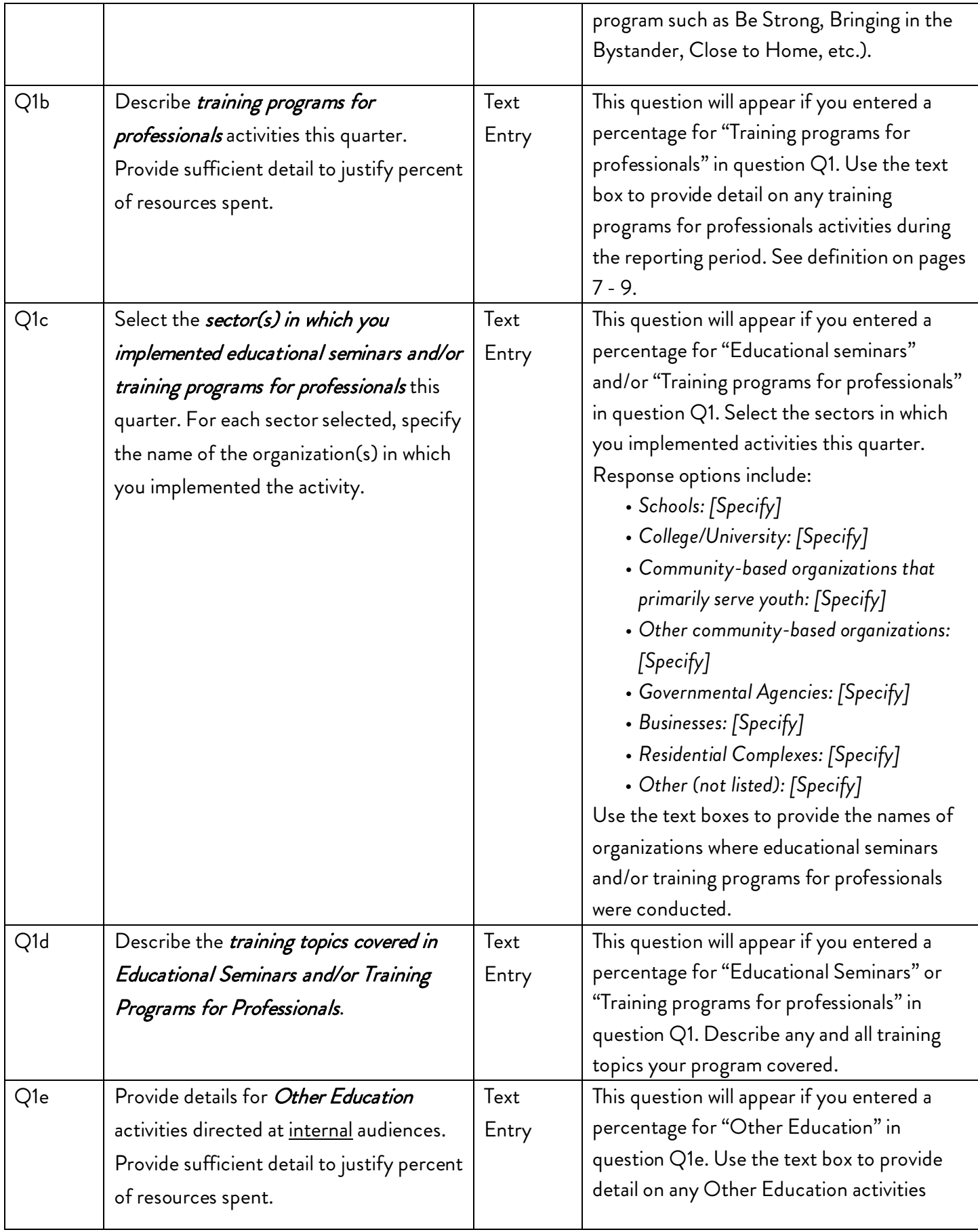

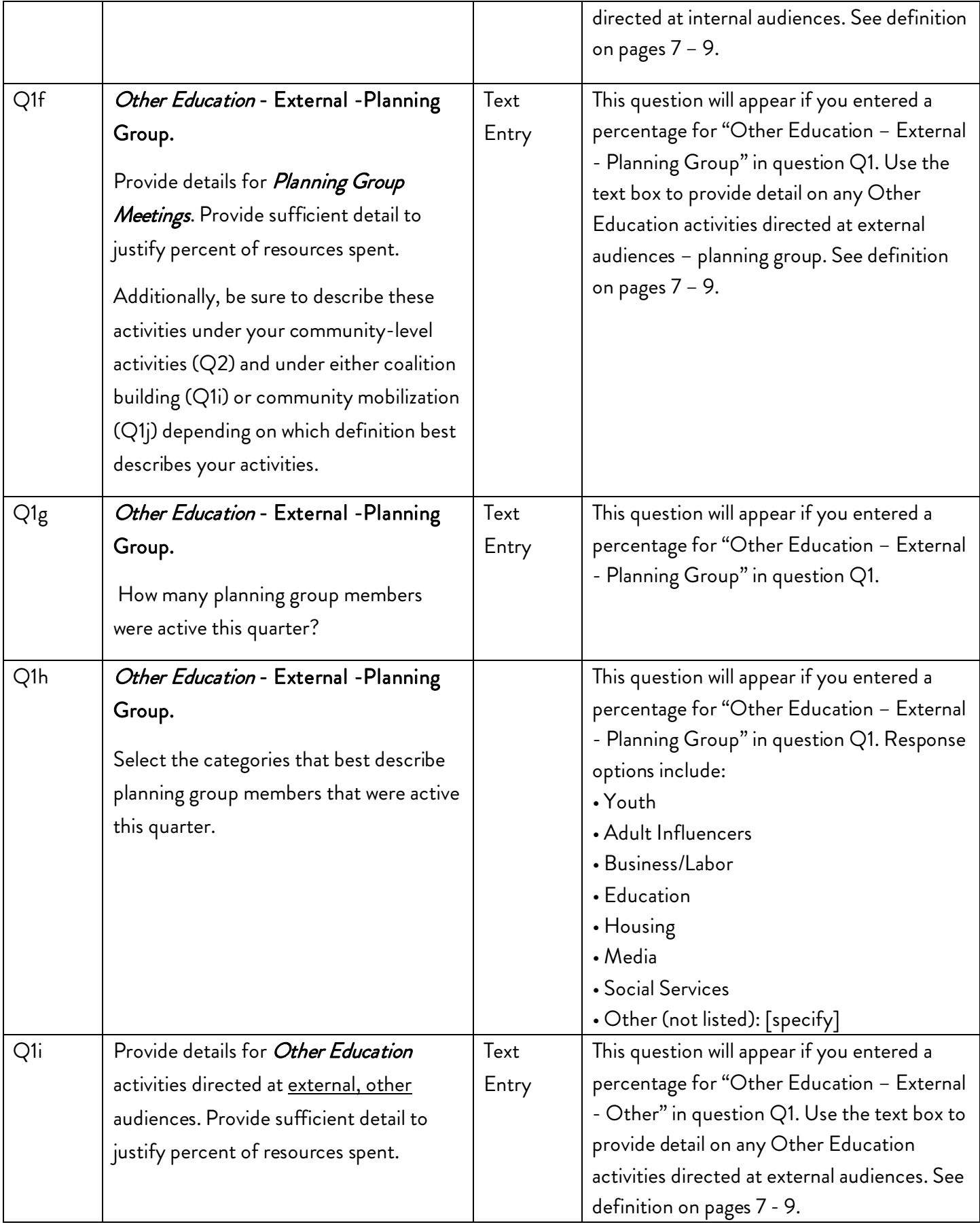

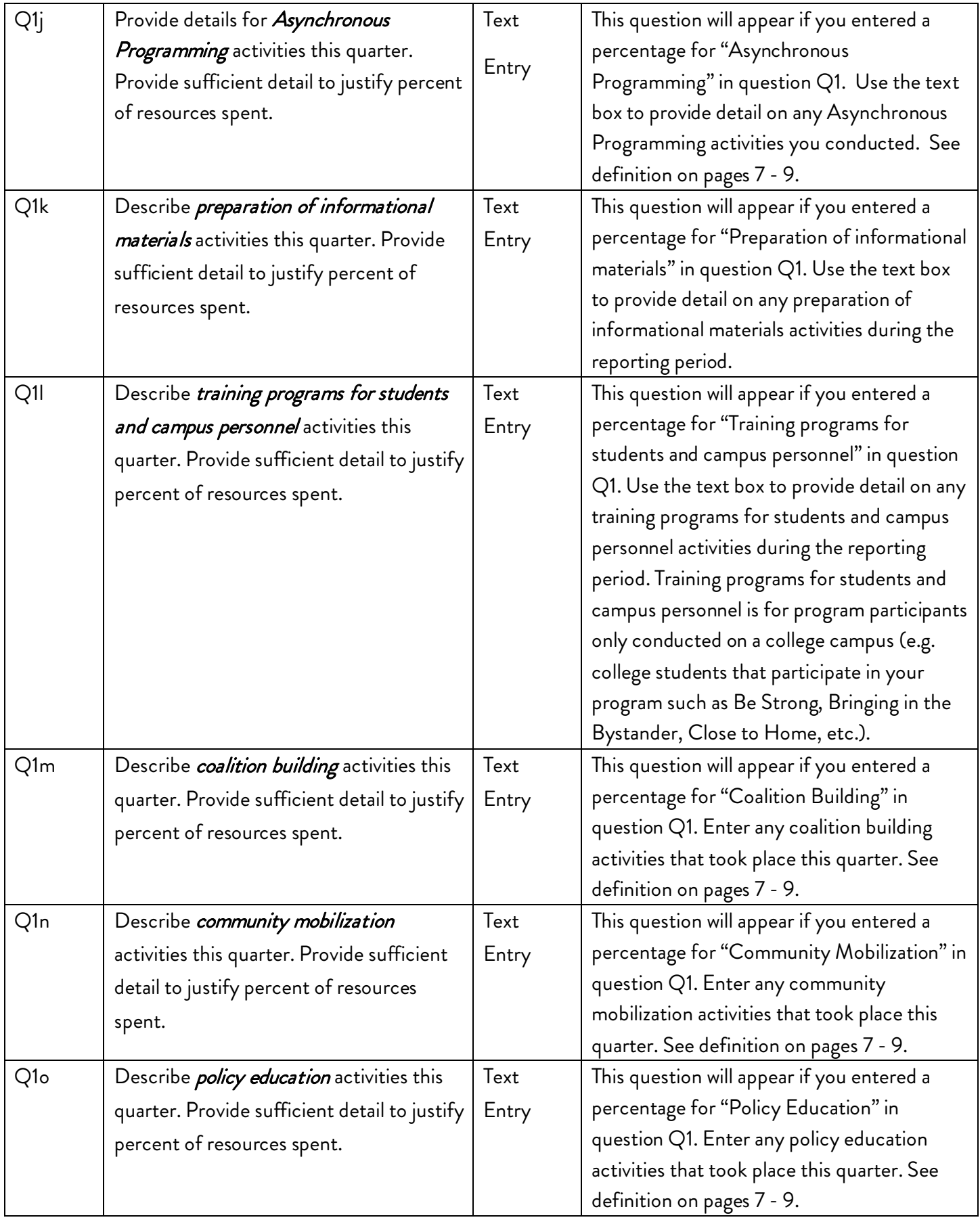

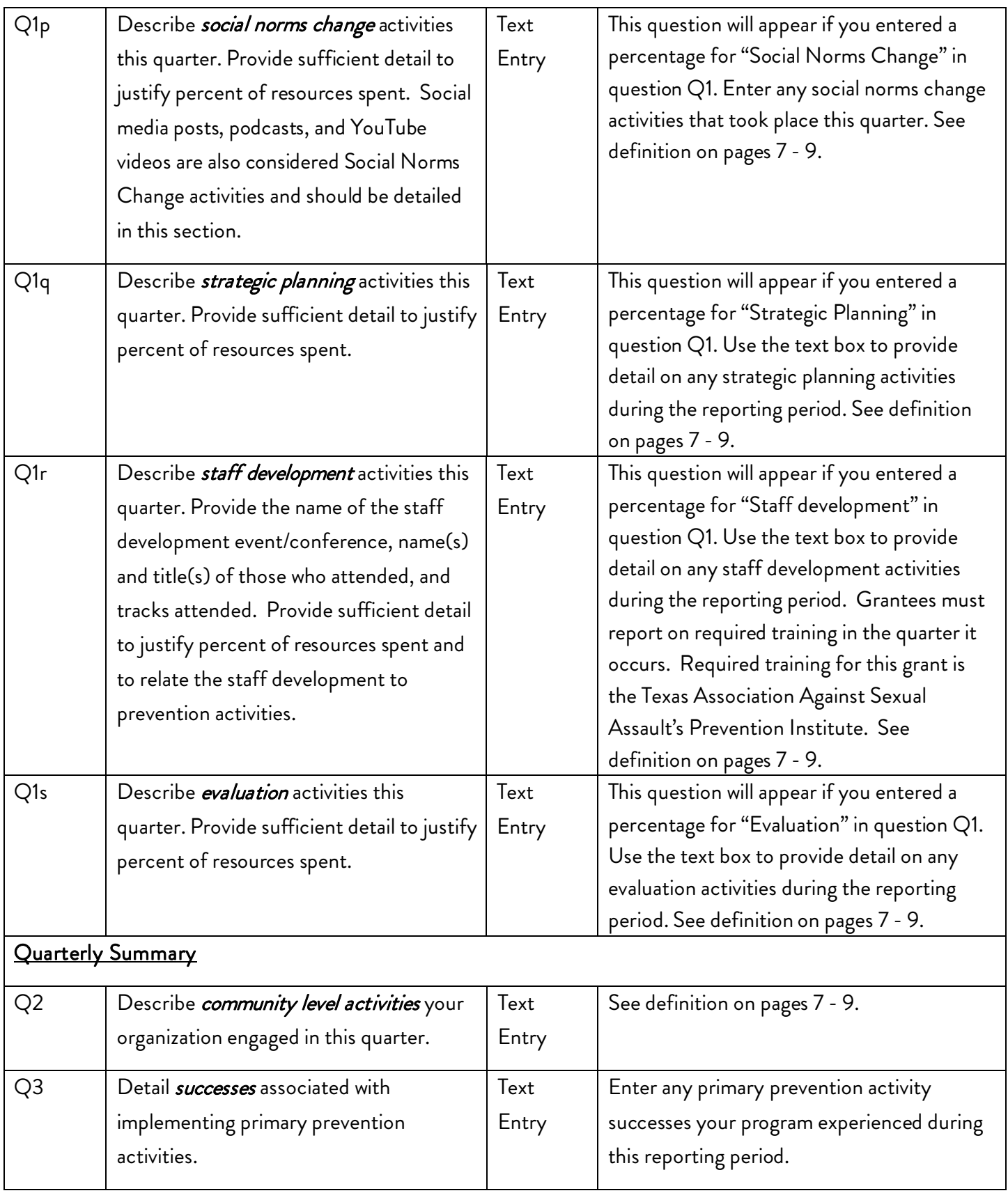

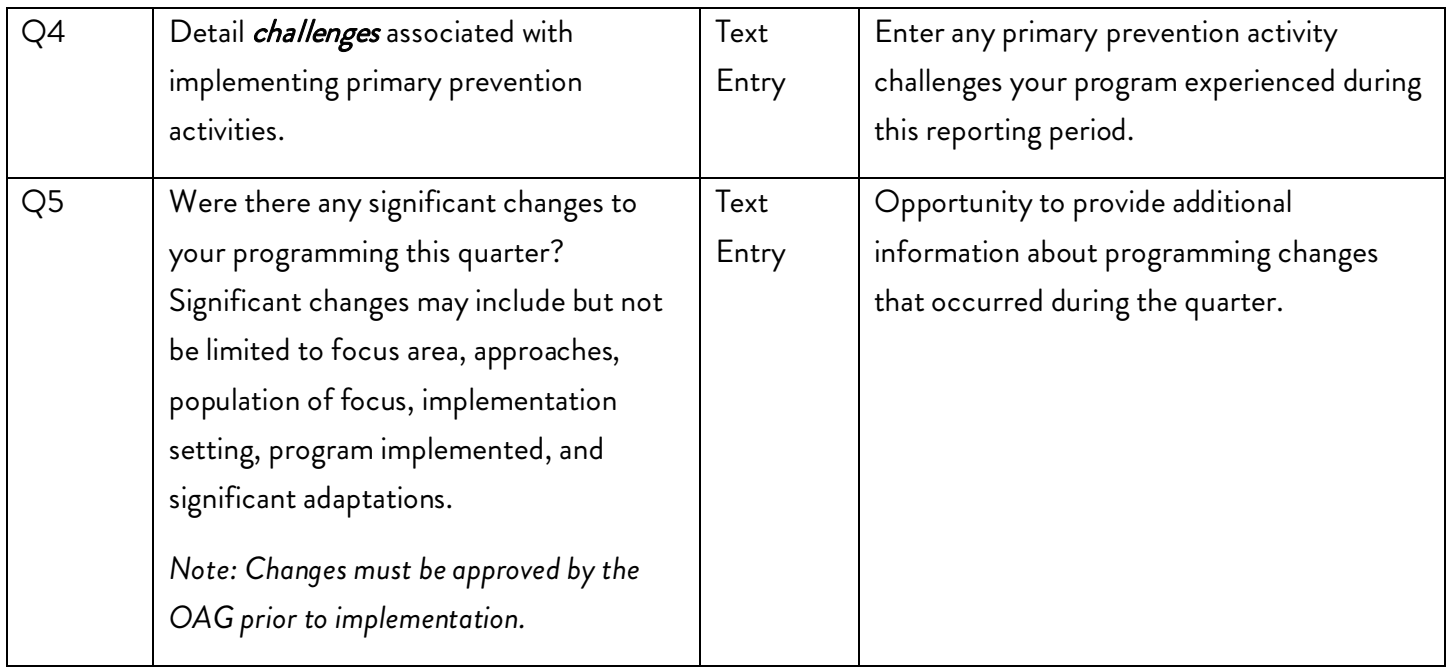

#### Youth Engagement

*Please note: Questions Q6 – Q9 are intended to measure authentic youth engagement. While the goal is to see an increase over time, it is important to remember that youth's engagement may move up and down the different stages at any given time – that is okay -the aim is to move toward youth-led activities. Please do your best to answer these questions in a way that reflects youth's engagement during this quarter.* 

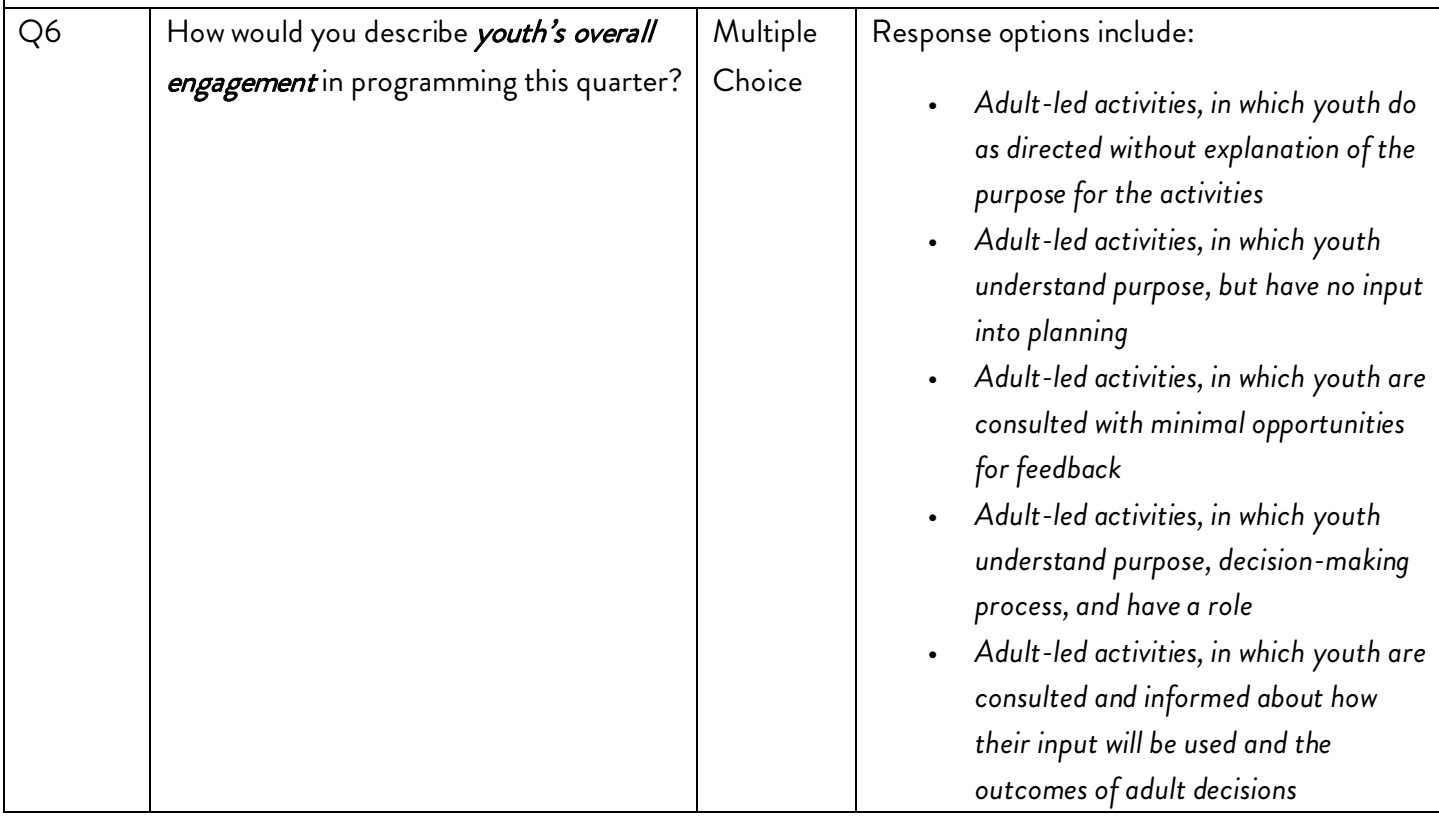

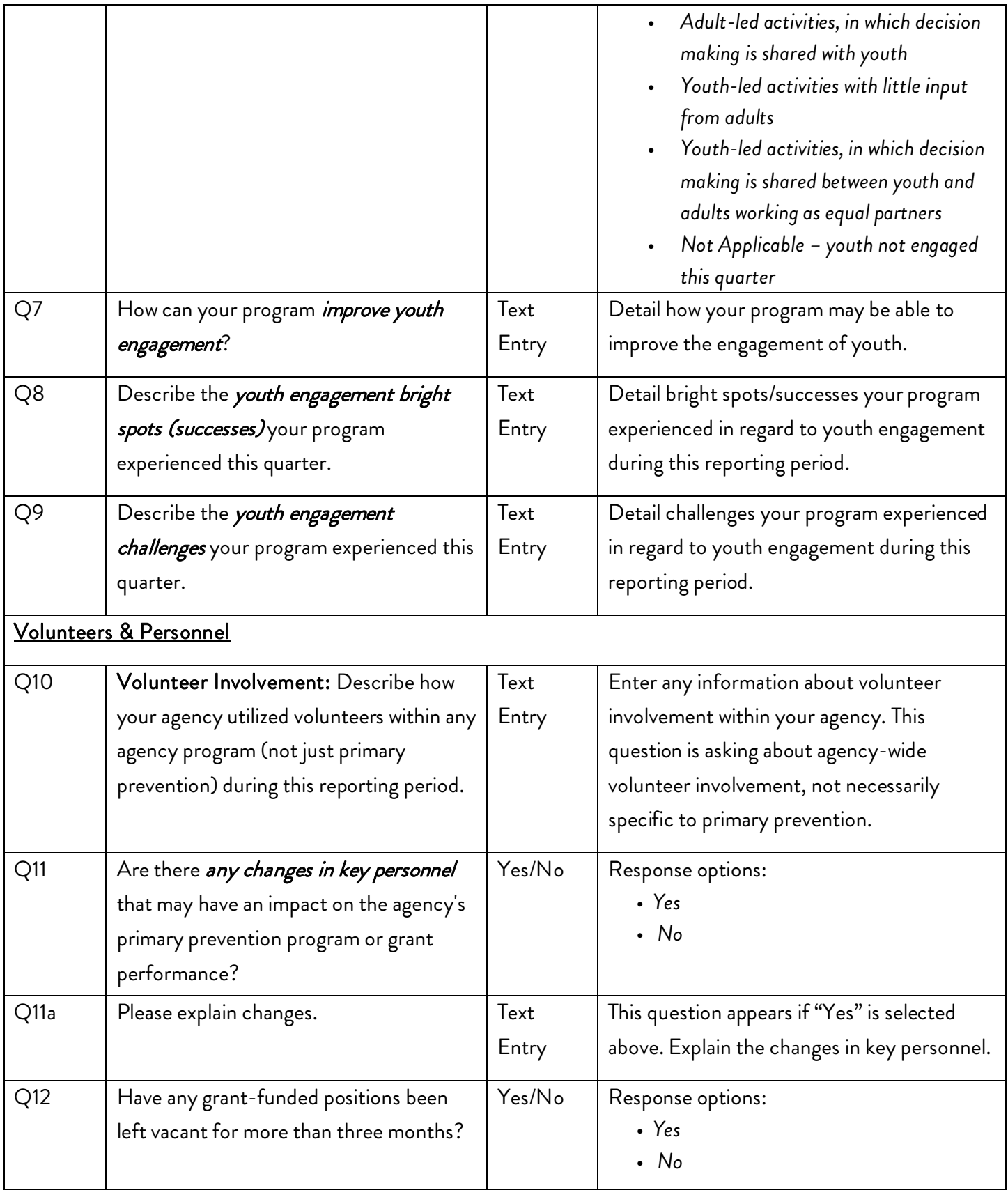

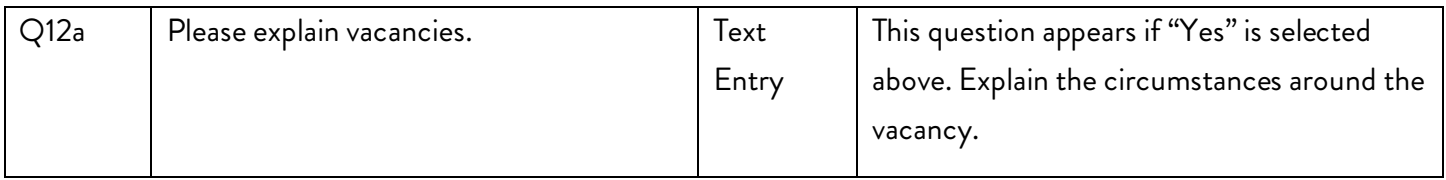